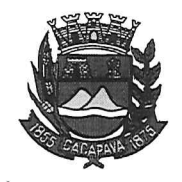

## Município de Caçapa

Estado de São Paulo

Caçapava, 18 de dezembro de 2020

Clência ao interessado Arquiva<sub>r</sub>se r.

Ofício nº 689/GAB/2020

**Senhora Presidente** 

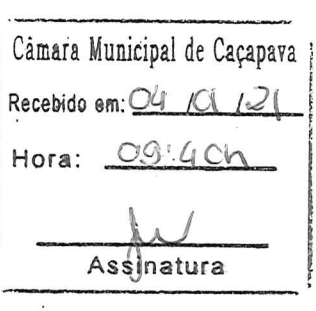

Temos a honra em cumprimentá-la e informar, em atenção ao Requerimento nº 717/2020, de autoria do vereador Jean Carlo de Oliveira Romão, conforme manifestação da Secretaria de Obras e Serviços Municipais, que será inserido no cronograma e atendido conforme condições climáticas favoráveis a solicitação para passar a máquina motoniveladora e jogar uma camada de pedriscos na Rua Maria Cândida Nogueira, bairro da Germana.

Aproveitamos o ensejo para renovar a Vossa Excelência os protestos de consideração e apreço.

**FERNANDO CID DINIZ BORGES** PREFEITO MUNICIPAL

Exma. Sra. Elisabete Natali Alvarenga Presidente da Câmara Municipal **NESTA** 

RUA CAPITÃO CARLOS DE MOURA, 243 – FONE - PABX (12) 3654-6600 - FAX (12) 3653-3180 C.N.P.J. 45.189.305/0001-21

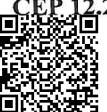

Autenticar documento em http://www.splonline.com.br/camaracacapavaautenticidade com o identificador 320033003900360030003A00540052004100. Documento assinado digitalmente conforme MP nº 2.200-2/2001, que institui a Infra-estrutura de Chaves Públicas Brasileira - ICP **Rrasil**